## **FreeMem**

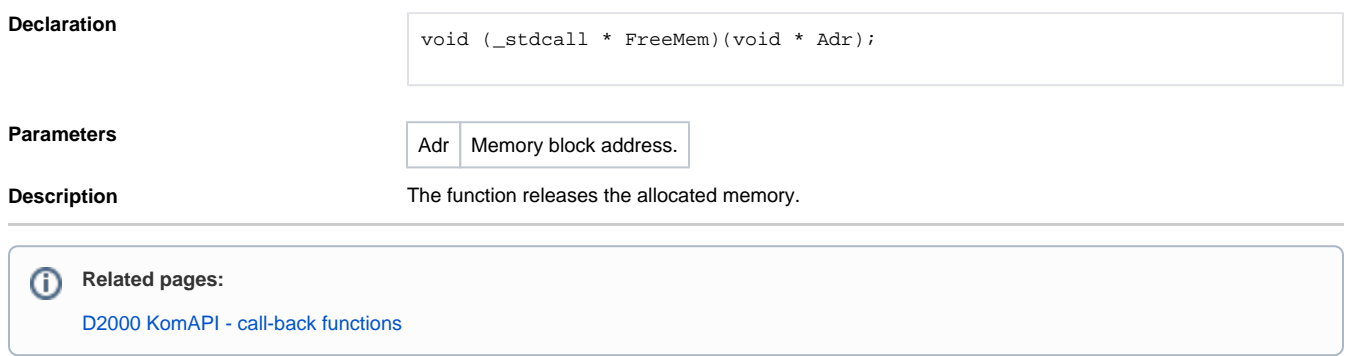